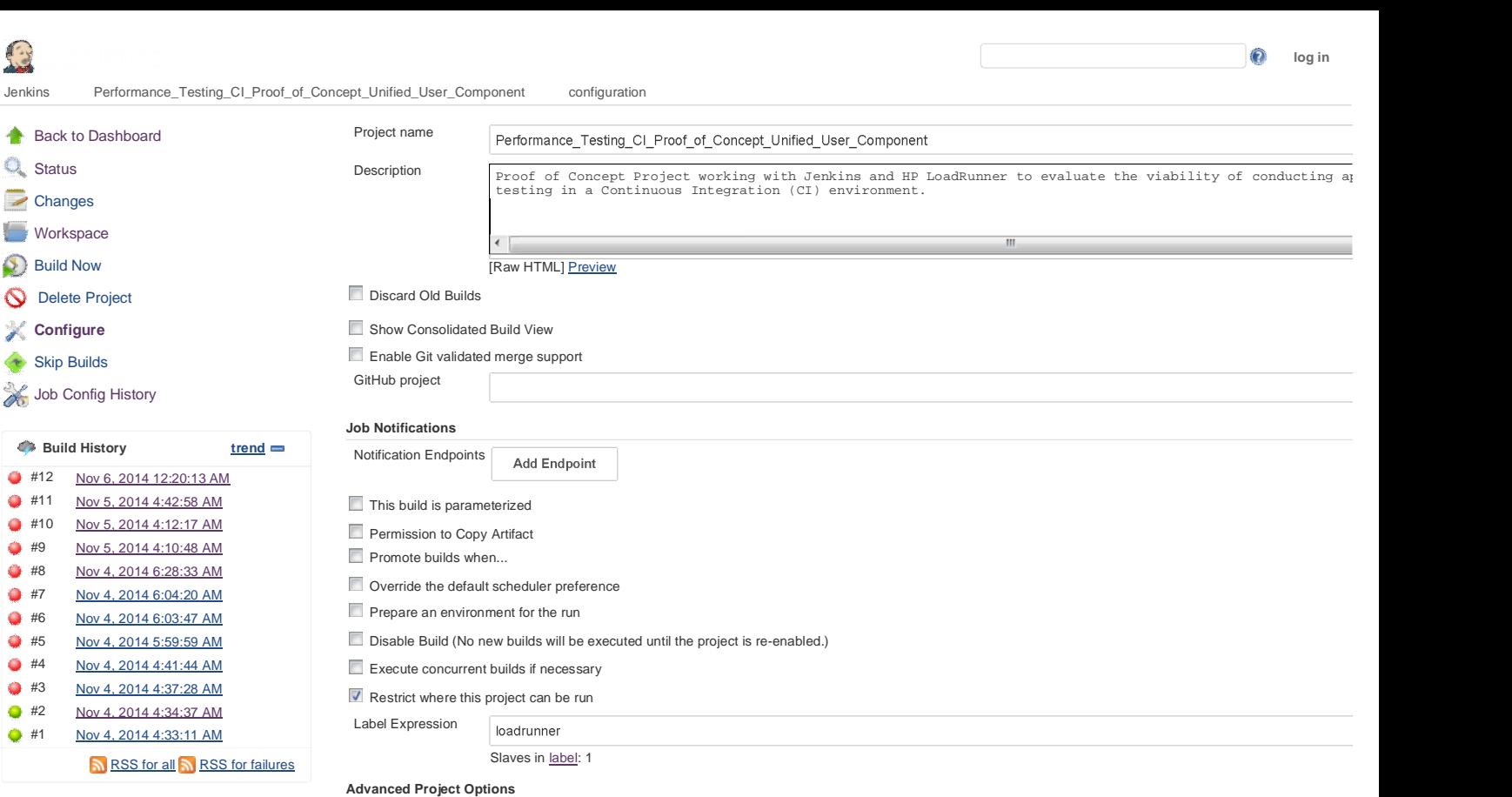

# **Source Code Management**

<sup>O</sup> None

**Git** 

 $^{\circledcirc}$  Mercurial

**StarTeam** 

 $\bullet$  Subversion

Use SCM from another project

## **Build Triggers**

**Trigger builds remotely (e.g., from scripts)** 

**Build after other projects are built** 

**Build periodically** 

**Build when a change is pushed to GitHub** 

**Build when another project is promoted** 

GitHub pull requests builder

**Poll SCM** 

#### **Build Environment**

Abort the build if it's stuck

Ant/Ivy-Artifactory Integration

- Do not build if only specified paths have changed
- Generate environment variables from script
- Generic-Artifactory Integration
- Gradle-Artifactory Integration
- Inject environment variables to the build process
- Inject passwords to the build as environment variables
- Maven3-Artifactory Integration
- **Provide Node & npm bin/ folder to PATH**
- Reserve a VMWare machine for this build
- SSH Agent
- Send console log to Logstash

Save

#### **Build**

### **Execute HP tests from file system**

Make sure to enable the **Publish HP tests result** option in the **Post-build Actions** section. This allows the tests results to be published.

Tests

ControllerScenarios\UUC\_Mixed\_Use\_Cases\_SLA\_10092014.lrs

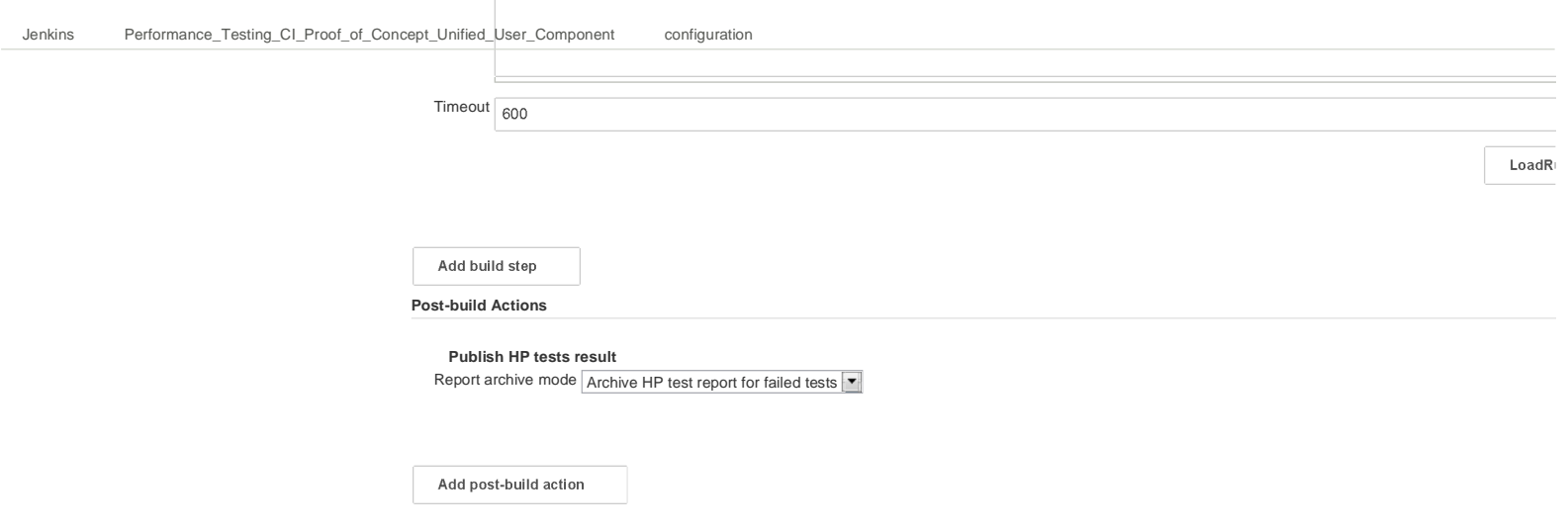

Page generated: Nov 6, 2014 12:49:36 AM REST API Jenkins ver. 1.580.1